## МИНОБРНАУКИ РОССИИ ФЕДЕРАЛЬНОЕ ГОСУДАРСТВЕННОЕ БЮДЖЕТНОЕ ОБРАЗОВАТЕЛЬНОЕ УЧРЕЖДЕНИЕ ВЫСШЕГО ОБРАЗОВАНИЯ «БЕЛГОРОДСКИЙ ГОСУДАРСТВЕННЫЙ ТЕХНОЛОГИЧЕСКИЙ УНИВЕРСИТЕТ им. В.Г.ШУХОВА» (БГТУ им. В.Г. Шухова)

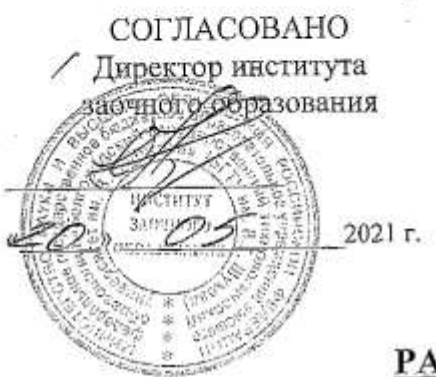

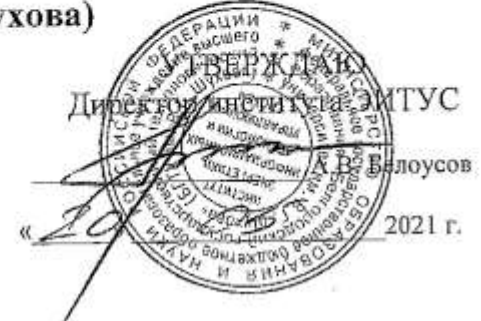

#### РАБОЧАЯ ПРОГРАММА дисциплины

#### Инфокоммуникационные системы и сети

направление подготовки

09.03.02 Информационные системы и технологии

Направленность программы

Информационные системы и технологии

Квалификация

бакалавр

Форма обучения

заочная

Институт: Энергетики, информационных технологий и управляющих систем

Кафедра: Информационных технологий

Белгород 2021

Рабочая программа составлена на основании требований:

- Федерального государственного образовательного стандарта высшего образования - бакалавриат по направлению 09.03.02 Информационные системы и технологии, утвержденного Приказом Министерства образования и науки Российской Федерации от 19 сентября 2017 г. № 926
- учебного плана, утвержденного ученым советом БГТУ им. В.Г. Шухова в 2021 году.

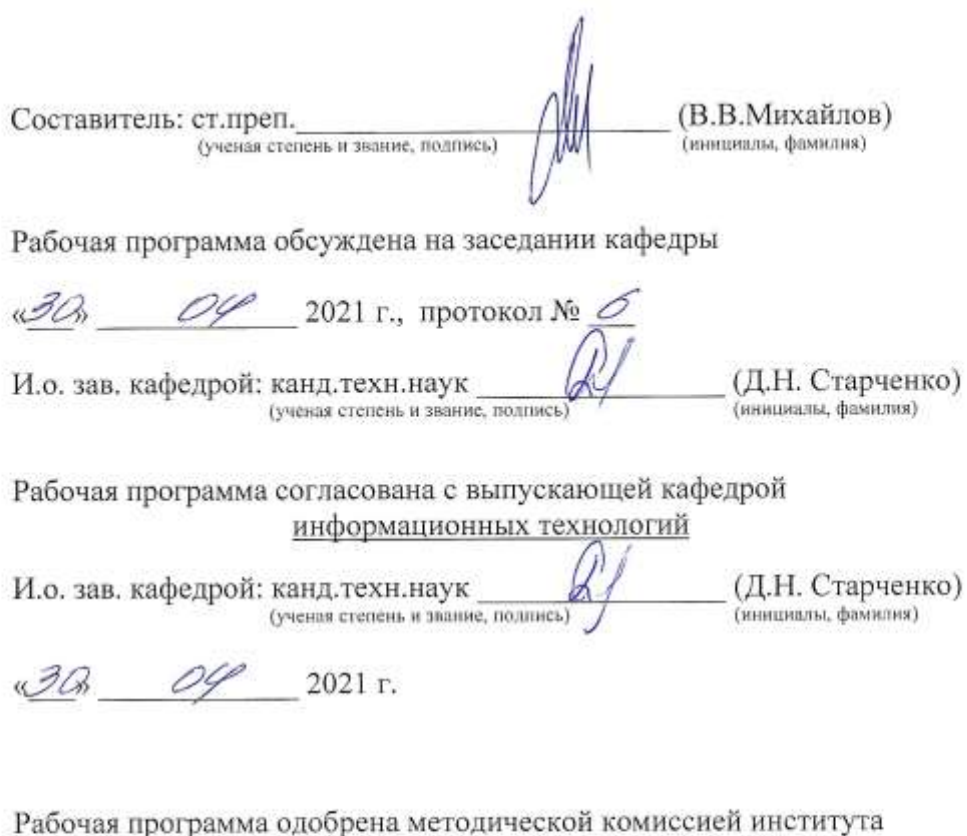

 $\mathscr{QD}_\mathfrak{p}$  05 2021 г., протокол № 9 Председатель: канд.техн.наук, доц. (А.Н. Семернин) (инициалы, фамилия)

# **1. ПЛАНИРУЕМЫЕ РЕЗУЛЬТАТЫ ОБУЧЕНИЯ ПО ДИСЦИПЛИНЕ**

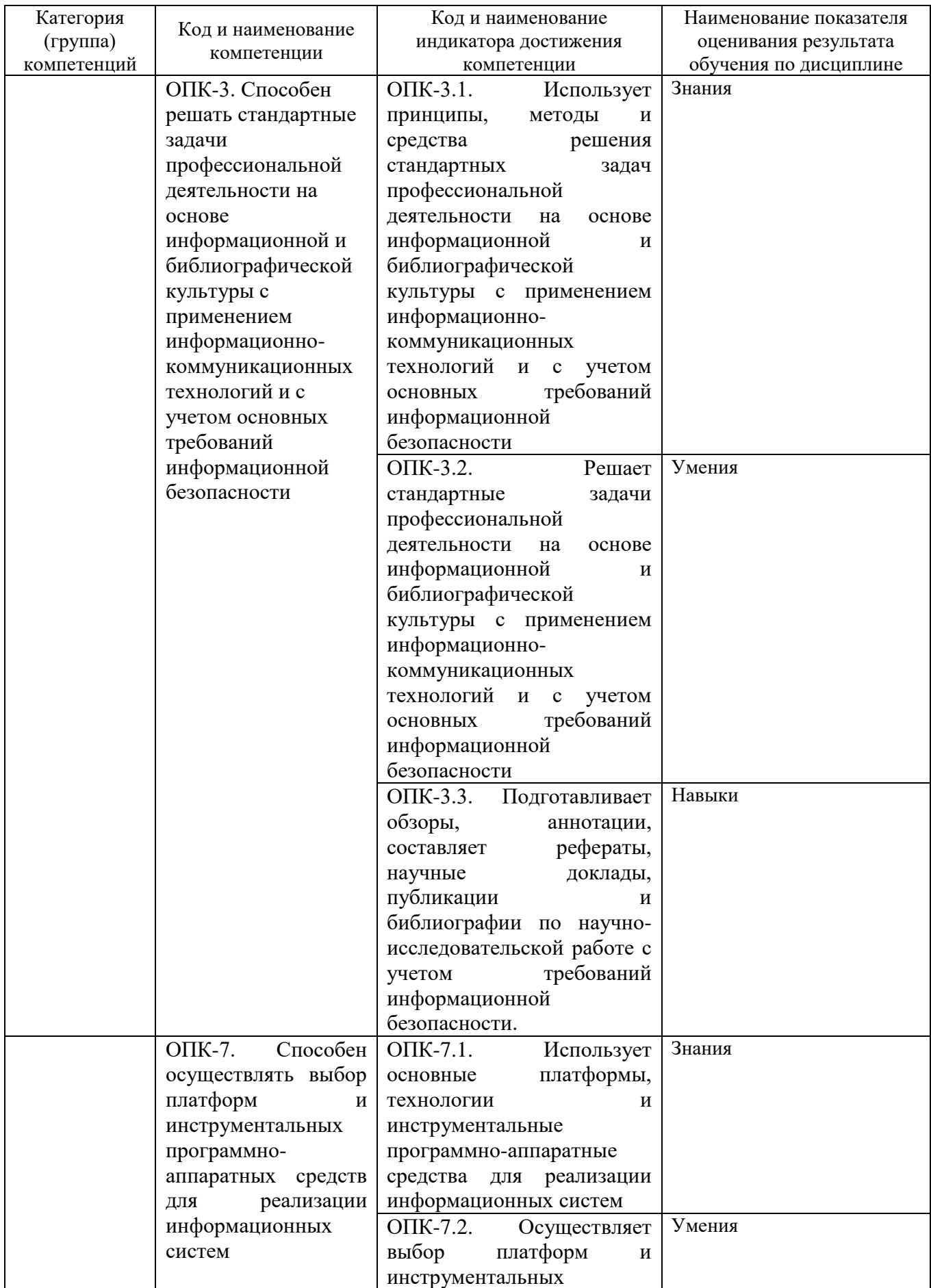

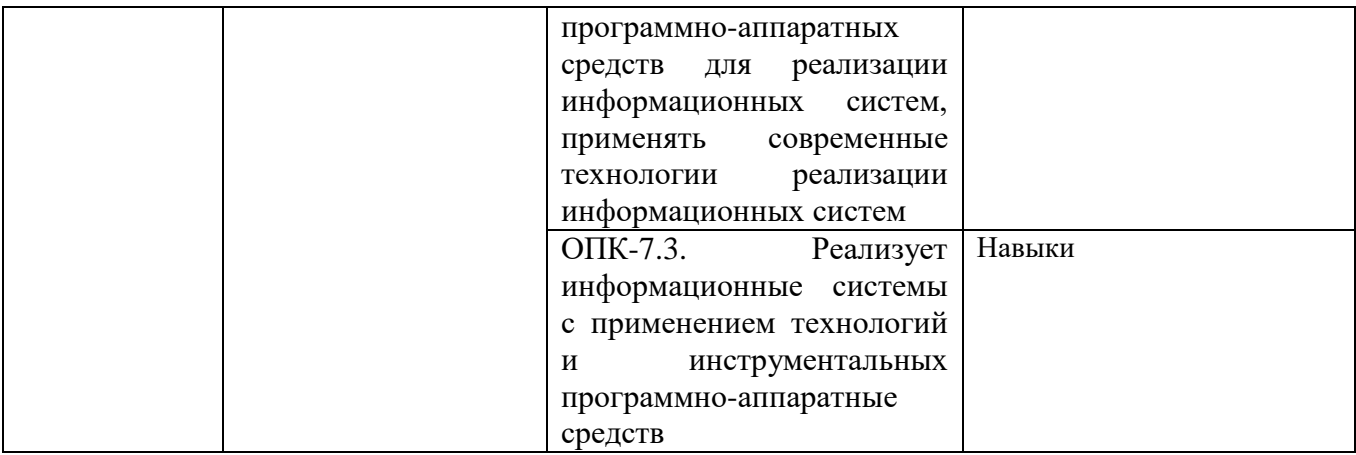

# **2. МЕСТО ДИСЦИПЛИНЫ В СТРУКТУРЕ ОБРАЗОВАТЕЛЬНОЙ ПРОГРАММЫ**

**2.1. Компетенция ОПК-3.** Способен решать стандартные задачи профессиональной деятельности на основе информационной и библиографической культуры с применением информационнокоммуникационных технологий и с учетом основных требований информационной безопасности.

Данная компетенция формируется следующими дисциплинами.

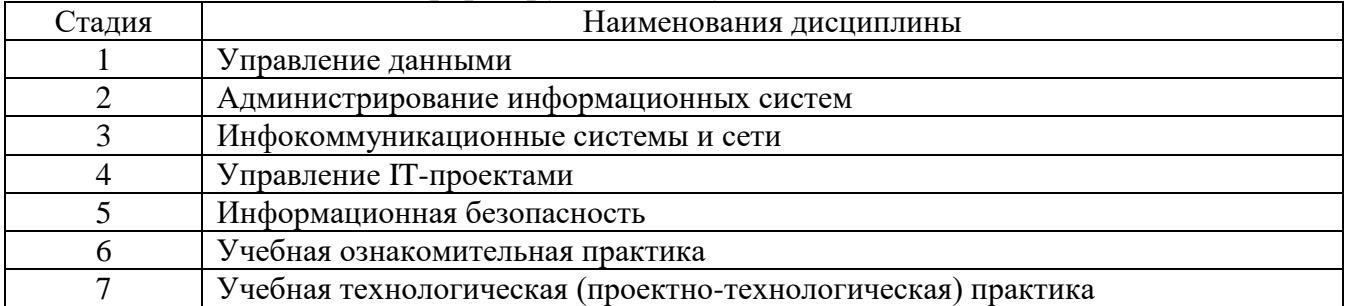

**2.2. Компетенция ОПК-7.** Способен осуществлять выбор платформ и инструментальных программно-аппаратных средств для реализации информационных систем

Данная компетенция формируется следующими дисциплинами.

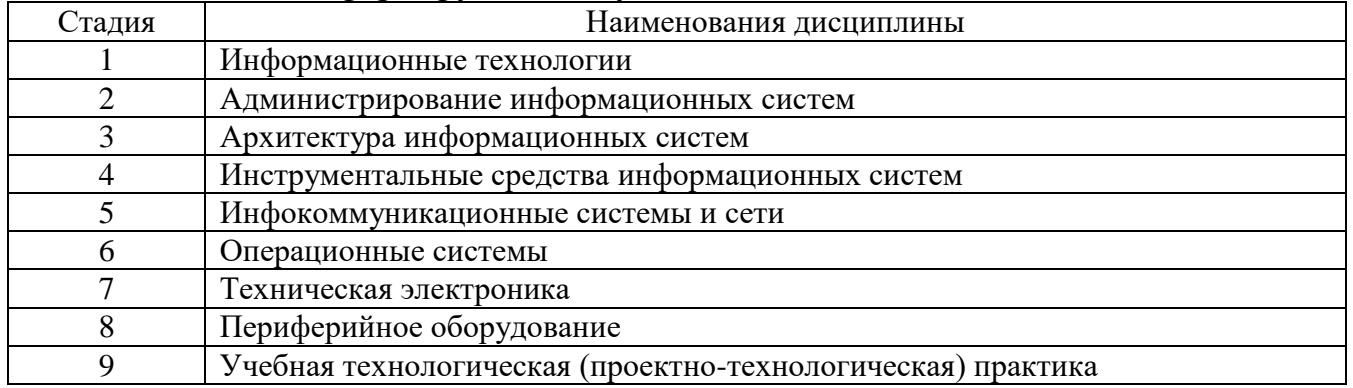

# **3. ОБЪЕМ ДИСЦИПЛИНЫ**

Общая трудоемкость дисциплины составляет 5 зач. единиц, 180 часов.

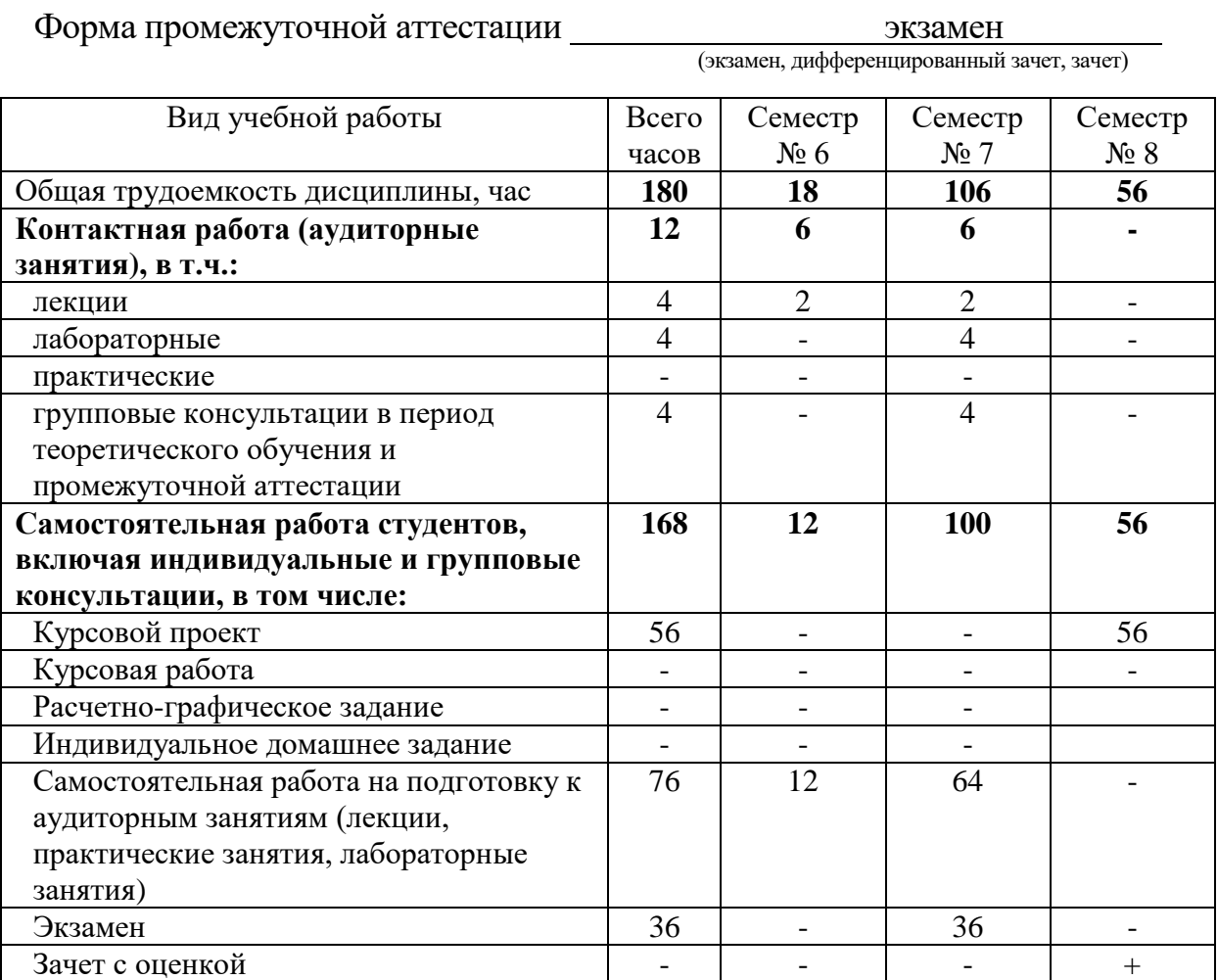

# **4. СОДЕРЖАНИЕ ДИСЦИПЛИНЫ**

# **4.1 Наименование тем, их содержание и объем Курс 3 Семестр 6**

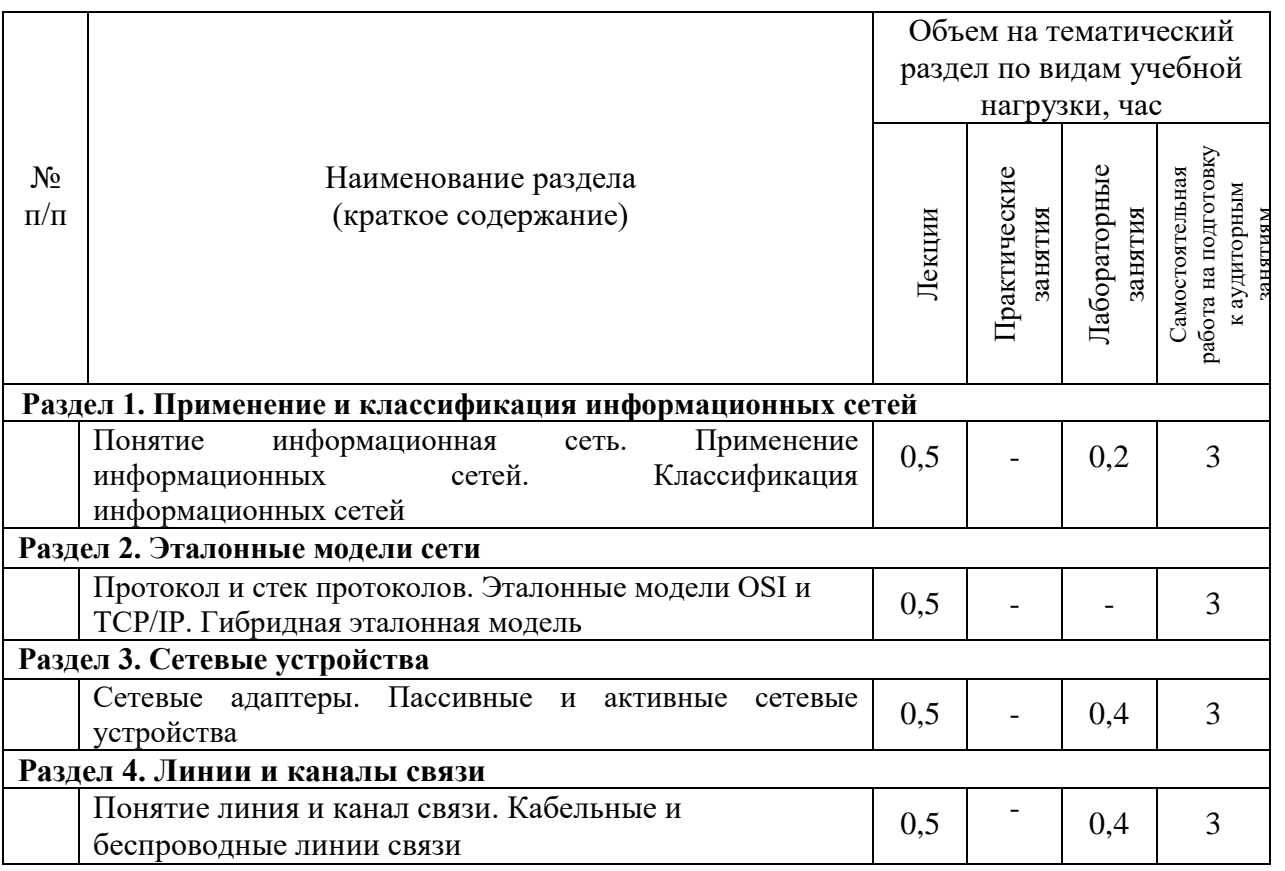

# **Курс 4 Семестр 7**

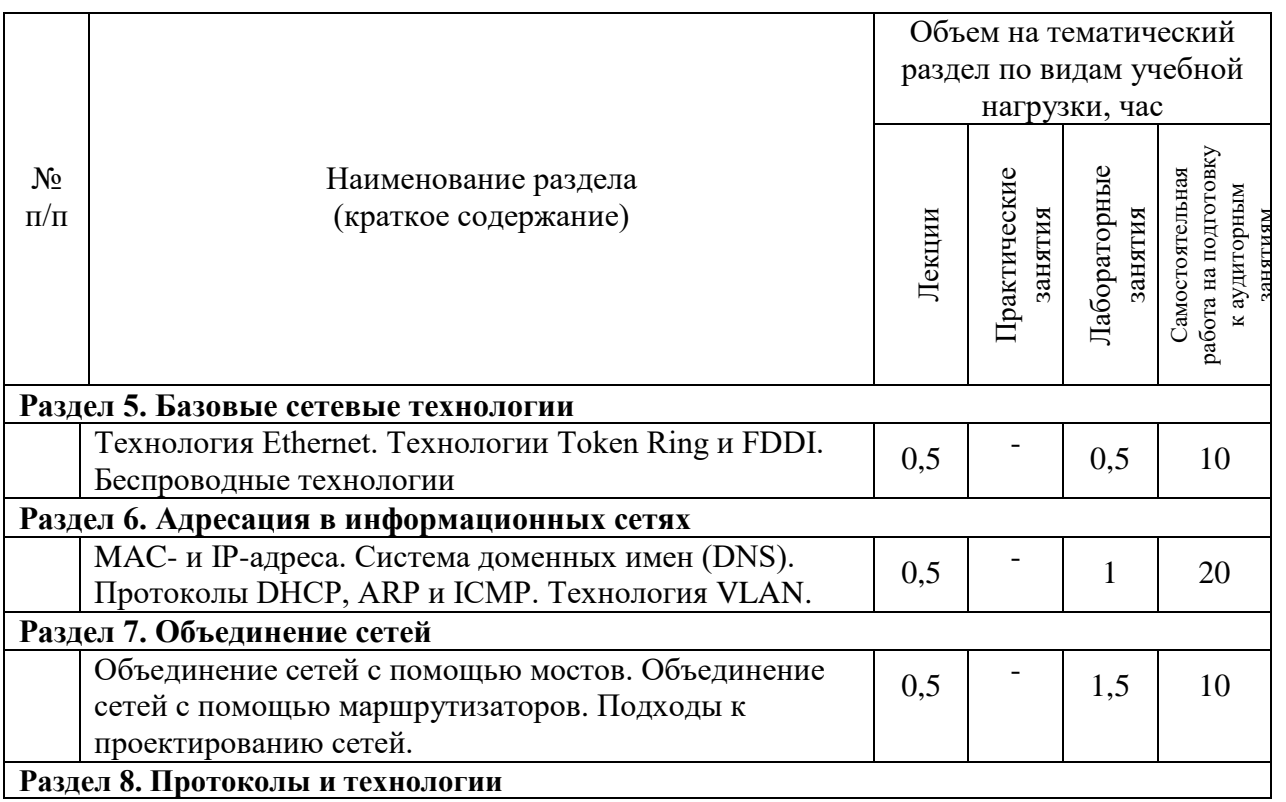

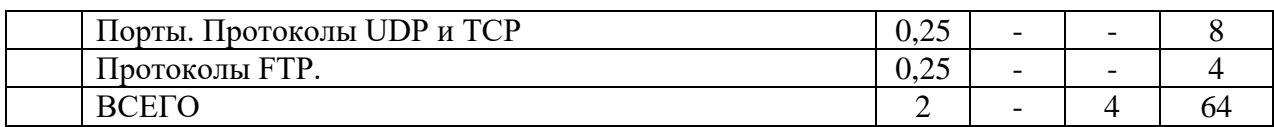

## **4.2.** С**одержание практических (семинарских) занятий**

«Не предусмотрено учебным планом»

#### **4.3. Содержание лабораторных занятий**

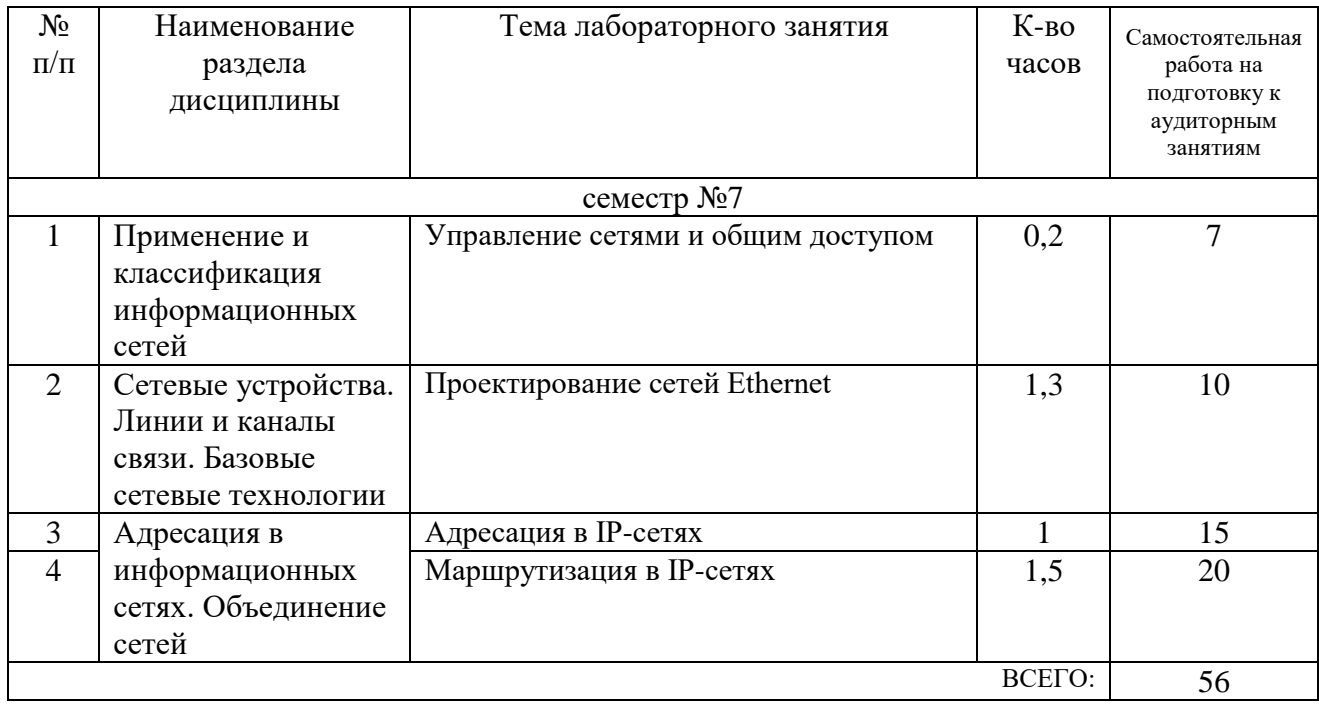

## **4.4. Содержание курсового проекта/работы**

В курсовом проекте на основе теоретического и лабораторного материала, рекомендованной литературы и методических указаний к выполнению курсового проекта по дисциплине необходимо выполнить типовое задание на тему: «Проектирование корпоративной информационной сети».

Пример типового задания на курсовой проект:

Разработать проект корпоративной информационной сети.

Корпоративная информационная сеть объединяет компьютеры 4-х зданий в 5 этажа каждое. На каждом этаже 3 отдельные комнаты. Расстояние между соседними комнатами 30-120 м. Число компьютеров в каждой комнате от 5 до 25 штук. Расстояние между соседними зданиями 20-90 м. В проектируемой сети должны использоваться выход в интернет, сервер баз данных и сервер приложений.

## **4.5. Содержание расчетно-графического задания, индивидуальных домашних заданий**

«Не предусмотрено учебным планом»

# **5. ОЦЕНОЧНЫЕ МАТЕРИАЛЫ ДЛЯ ПРОВЕДЕНИЯ ТЕКУЩЕГО КОНТРОЛЯ, ПРОМЕЖУТОЧНОЙ АТТЕСТАЦИИ**

#### **5.1. Реализация компетенций**

**5.1. Компетенция ОПК-3.** Способен решать стандартные задачи профессиональной деятельности на основе информационной и библиографической культуры с применением информационнокоммуникационных технологий и с учетом основных требований информационной безопасности.

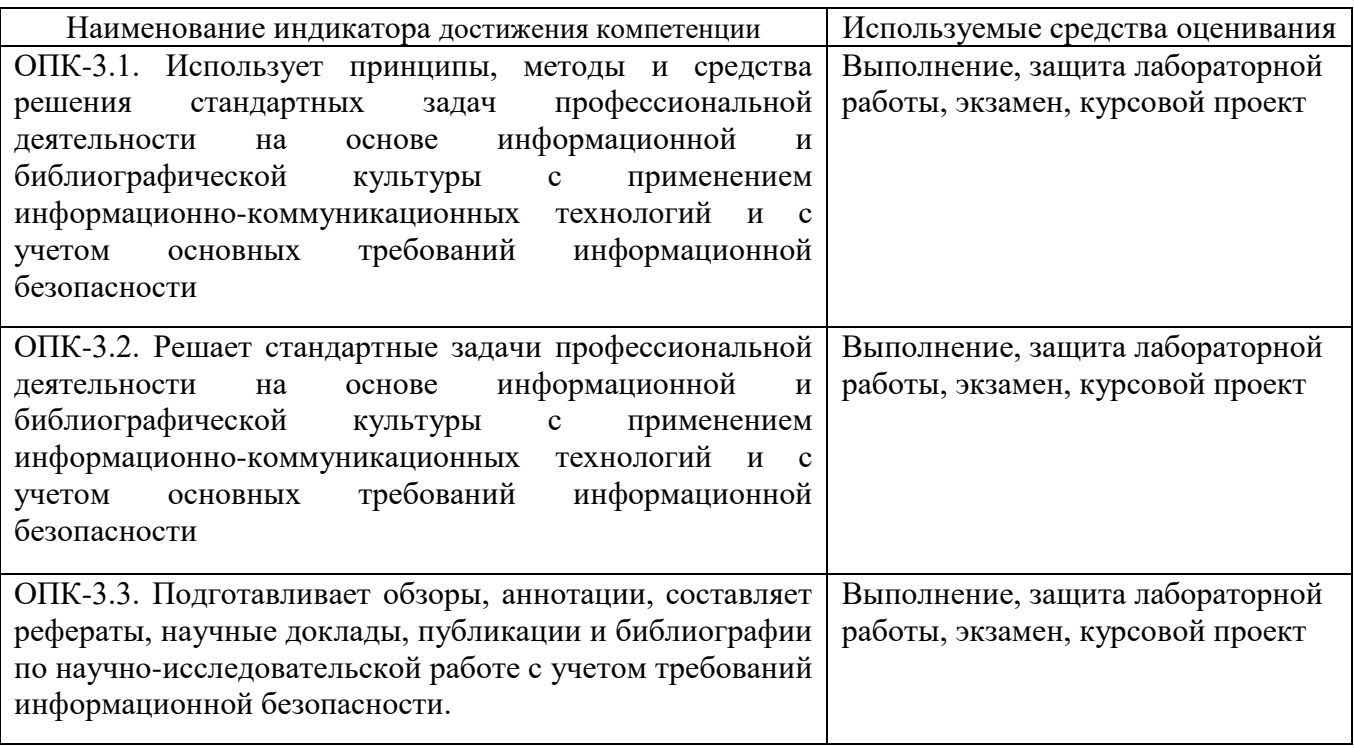

**5.2. Компетенция ОПК-7.** Способен осуществлять выбор платформ и инструментальных программно-аппаратных средств для реализации информационных систем

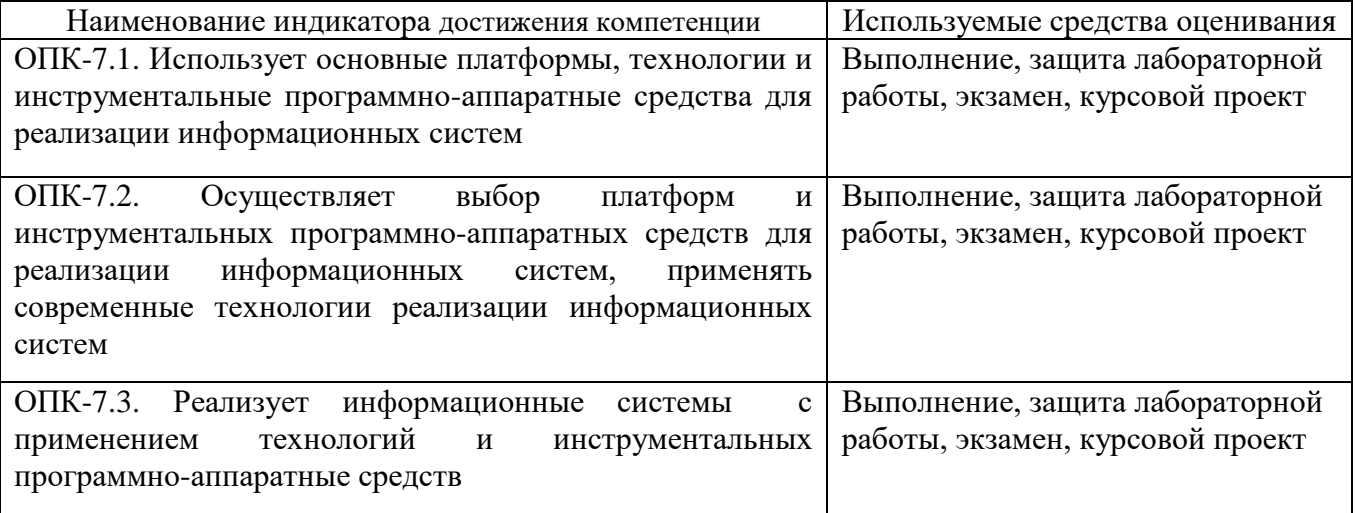

# **5.2. Типовые контрольные задания для промежуточной аттестации**

# **5.2.1. Перечень контрольных вопросов (типовых заданий) для экзамена**

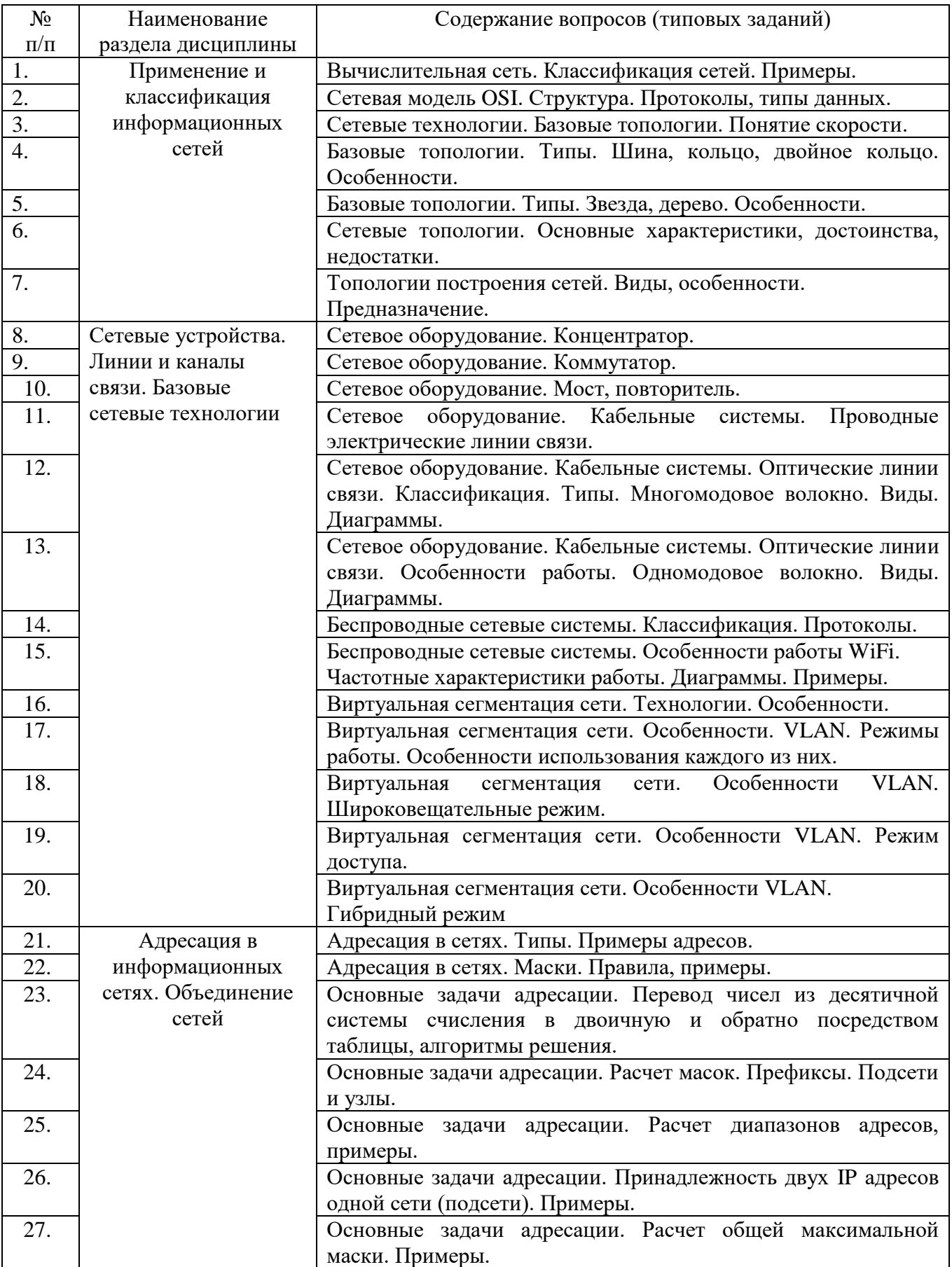

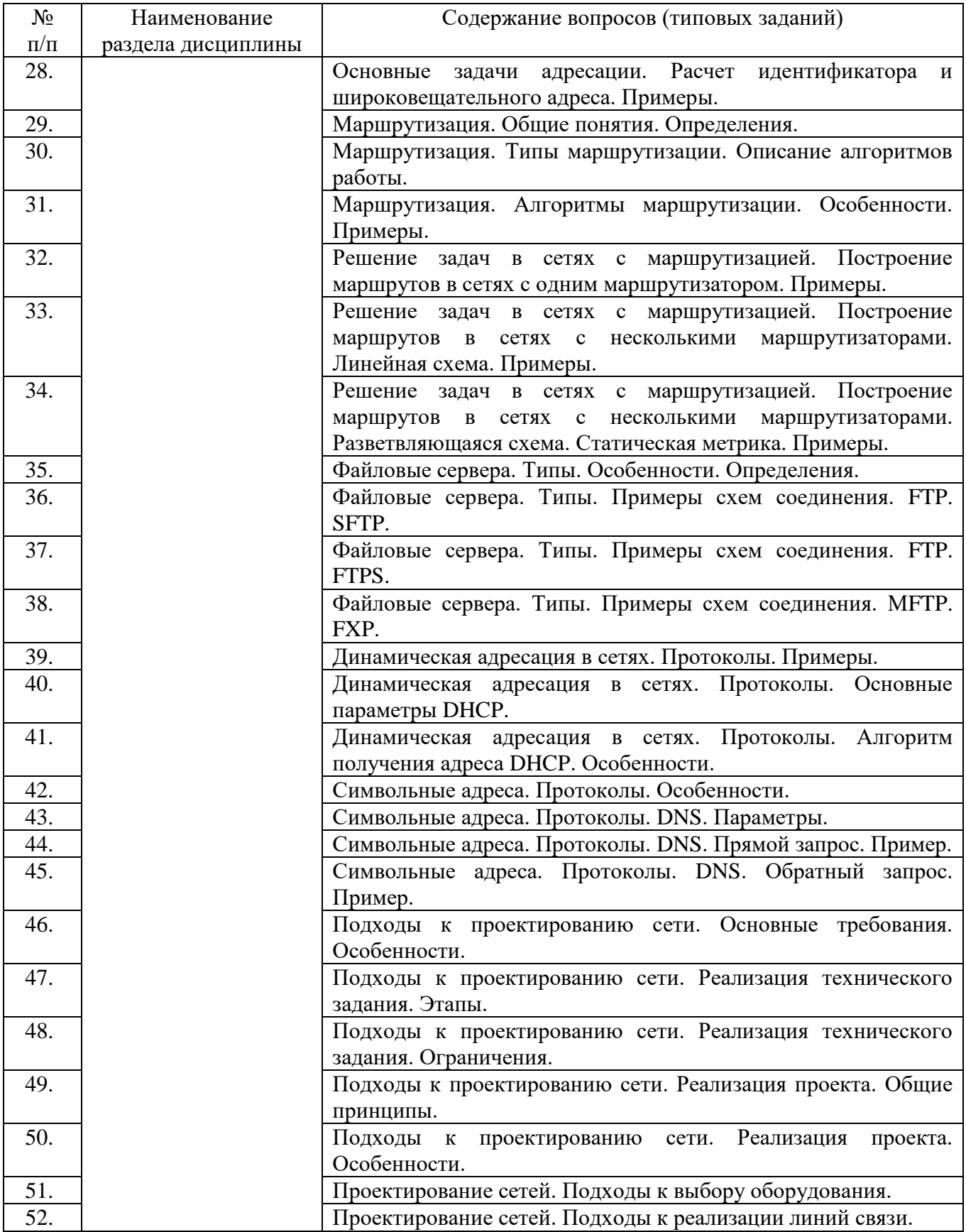

# **5.2.2. Перечень контрольных материалов для защиты курсового проекта/ курсовой работы**

Учебным планом предусмотрено выполнение и защита одного курсового проекта на тему: «Разработка проекта корпоративной информационной сети». Итоговая аттестационная единица – зачет с оценкой. Используется следующая шкала оценивания: 2 – неудовлетворительно, 3 – удовлетворительно, 4 – хорошо, 5 – отлично. Оценка выставляется преподавателем на основе следующих критериев:

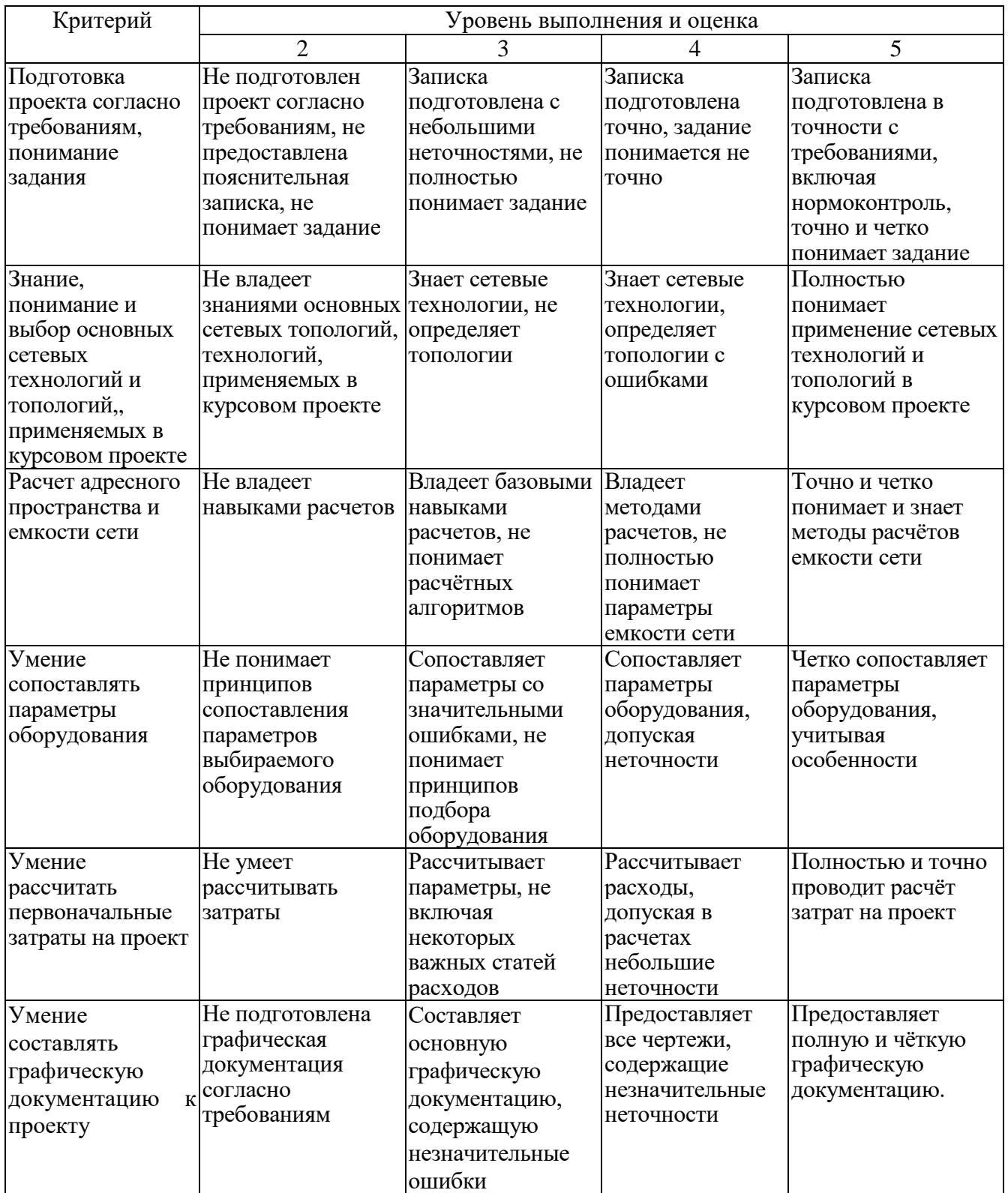

#### **Перечень тем, сопровождающих выполнение и защиту курсового проекта:**

- 1. Сетевые технологии. Базовые топологии. Понятие скорости.
- 2. Базовые топологии. Типы. Шина, кольцо, двойное кольцо. Особенности.
- 3. Базовые топологии. Типы. Звезда, дерево. Особенности.
- 4. Сетевые топологии. Основные характеристики, достоинства, недостатки.
- 5. Топологии построения сетей. Виды, особенности. Предназначение.
- 6. Адресация в сетях. Типы. Примеры адресов.
- 7. Адресация в сетях. Маски. Правила, примеры.
- 8. Основные задачи адресации. Перевод чисел из десятичной системы счисления в двоичную и обратно посредством таблицы, алгоритмы решения.
- 9. Основные задачи адресации. Расчет масок. Префиксы. Подсети и узлы.
- 10.Основные задачи адресации. Расчет диапазонов адресов, примеры.
- 11.Основные задачи адресации. Принадлежность двух IP адресов одной сети (подсети). Примеры.
- 12.Основные задачи адресации. Расчет общей максимальной маски. Примеры.
- 13.Основные задачи адресации. Расчет идентификатора и широковещательного адреса. Примеры.
- 14.Маршрутизация. Общие понятия. Определения.
- 15.Маршрутизация. Типы маршрутизации. Описание алгоритмов работы.
- 16.Маршрутизация. Алгоритмы маршрутизации. Особенности. Примеры.
- 17.Решение задач в сетях с маршрутизацией. Построение маршрутов в сетях с одним маршрутизатором. Примеры.
- 18.Решение задач в сетях с маршрутизацией. Построение маршрутов в сетях с несколькими маршрутизаторами. Линейная схема. Примеры.
- 19.Решение задач в сетях с маршрутизацией. Построение маршрутов в сетях с несколькими маршрутизаторами. Разветвляющаяся схема. Статическая метрика. Примеры.
- 20.Решение задач в сетях с маршрутизацией. Задачи определения метрик сети, примеры.
- 21.Решение задач в сетях с маршрутизацией. Задачи построения упрощенной схемы сети по метрикам. Пример.
- 22.Сетевое оборудование. Концентратор.
- 23.Сетевое оборудование. Коммутатор.
- 24.Сетевое оборудование. Мост, повторитель.
- 25.Сетевое оборудование. Кабельные системы. Проводные электрические линии связи.
- 26.Сетевое оборудование. Кабельные системы. Оптические линии связи. Классификация. Типы. Многомодовое волокно. Виды. Диаграммы.
- 27.Сетевое оборудование. Кабельные системы. Оптические линии связи. Особенности работы. Одномодовое волокно. Виды. Диаграммы.
- 28.Беспроводные сетевые системы. Классификация. Протоколы.
- 29.Беспроводные сетевые системы. Особенности работы WiFi. Частотные характеристики работы. Диаграммы. Примеры.
- 30.Виртуальная сегментация сети. Технологии. Особенности.
- 31.Виртуальная сегментация сети. Особенности. VLAN. Режимы работы. Особенности использования каждого из них.
- 32.Виртуальная сегментация сети. Особенности VLAN. Широковещательные режим.
- 33.Виртуальная сегментация сети. Особенности VLAN. Режим доступа.
- 34.Виртуальная сегментация сети. Особенности VLAN. Гибридный режим.
- 35.Динамическая адресация в сетях. Протоколы. Примеры.
- 36.Динамическая адресация в сетях. Протоколы. Основные параметры DHCP.
- 37.Динамическая адресация в сетях. Протоколы. Алгоритм получения адреса DHCP. Особенности.
- 38.Подходы к проектированию сети. Основные требования. Особенности.
- 39.Подходы к проектированию сети. Реализация технического задания. Этапы.
- 40.Подходы к проектированию сети. Реализация технического задания. Ограничения.
- 41.Подходы к проектированию сети. Реализация проекта. Общие принципы.
- 42.Подходы к проектированию сети. Реализация проекта. Особенности.
- 43.Проектирование сетей. Подходы к выбору оборудования.
- 44.Проектирование сетей. Подходы к реализации линий связи.

## **5.3. Типовые контрольные задания (материалы) для текущего контроля в семестре**

*Текущий контроль* осуществляется в течение семестра на этапах выполнения и защиты лабораторных работ.

В методических указаниях к выполнению лабораторных работ по дисциплине содержится перечень лабораторных работ, указана цель, необходимые для выполнения теоретические и методические указания к работе, рассмотрены примеры выполнения задач лабораторной работы, представлены индивидуальные варианты заданий и перечень контрольных вопросов.

# **5.3.1. Перечень заданий для текущего контроля в семестре**

«Выполнение» лабораторной работы предполагает демонстрацию студентом результатов выполнения заданий, необходимых файлов (документов или программ), а также работоспособности системы (если предполагается задачами лабораторной работы). Полные перечни заданий с примерами выполнения приведены в методических указаниях (см. перечень учебных изданий и учебнометодических материалов 7). Примерные варианты заданий приведены в следующей таблице.

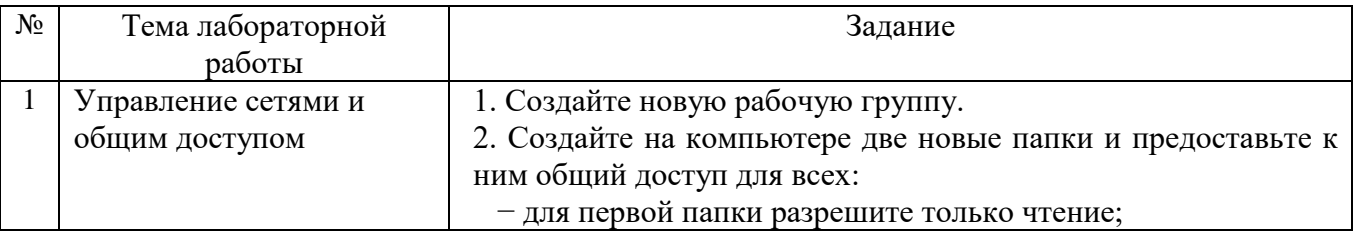

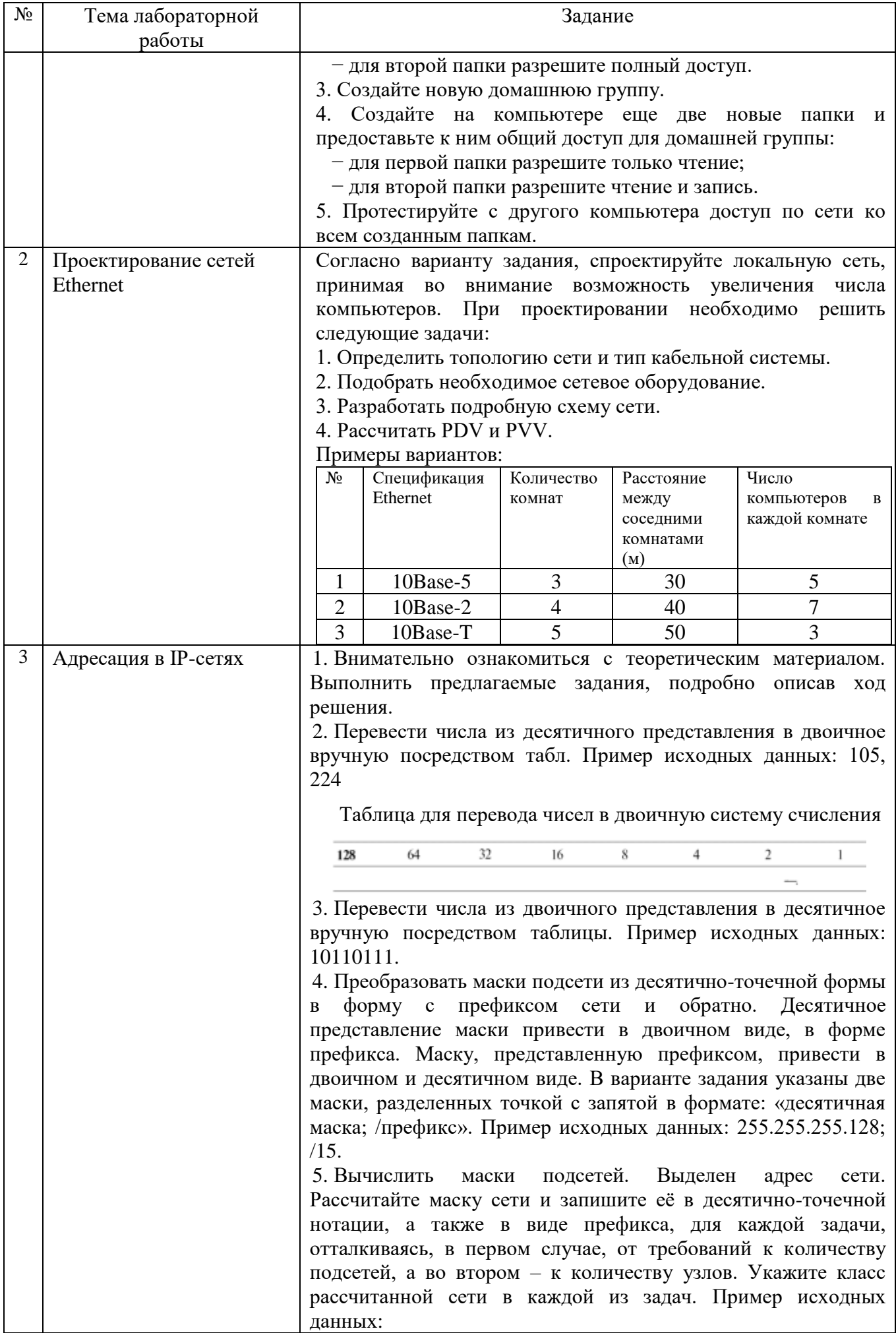

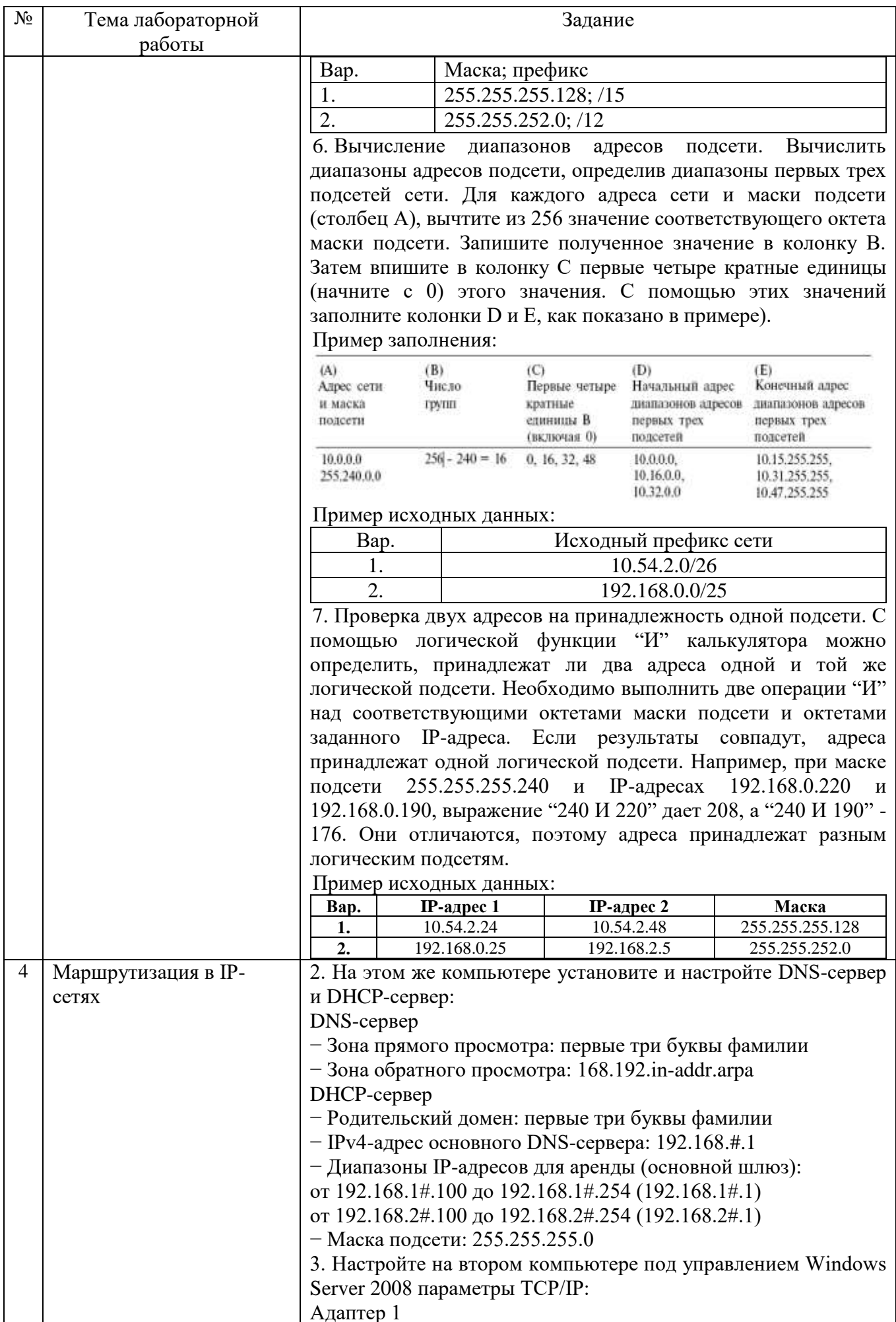

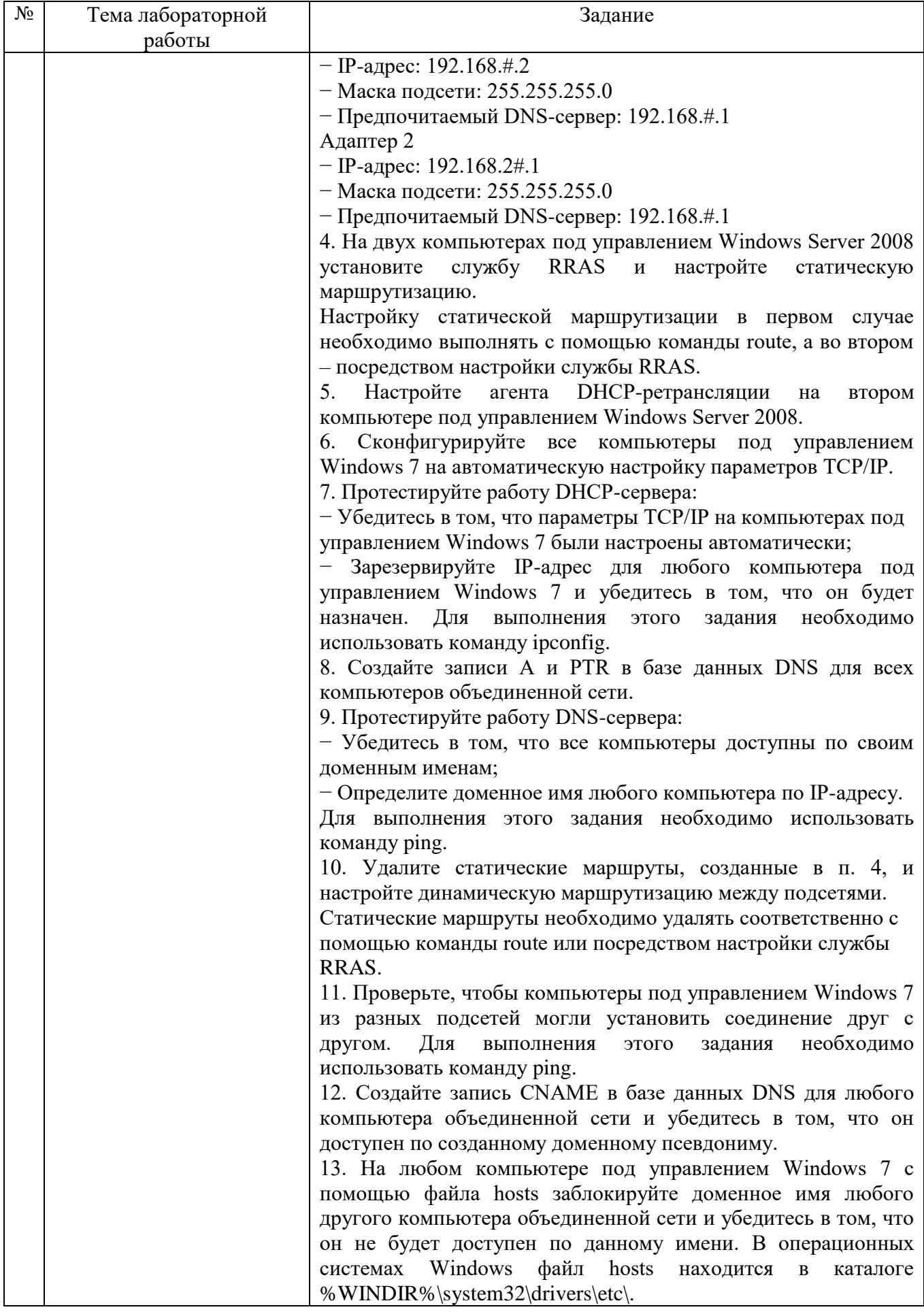

«Защита» лабораторной работы проводиться в форме собеседования (устного опроса) студента, направленного на проверку уровня усвоения материала и понимания теоретических основ, используемых в процессе выполнения работы, и решения типовых задач самоконтроля по тематике лабораторной работы, показывающих уровень понимания и владения практическими основами.

Для защиты необходимо представить в печатной (электронной) форме отчет по лабораторной работе, выполненной самостоятельно, полностью и в соответствии со всеми требованиями, приведёнными в методических указаниях к выполнению лабораторных работ.

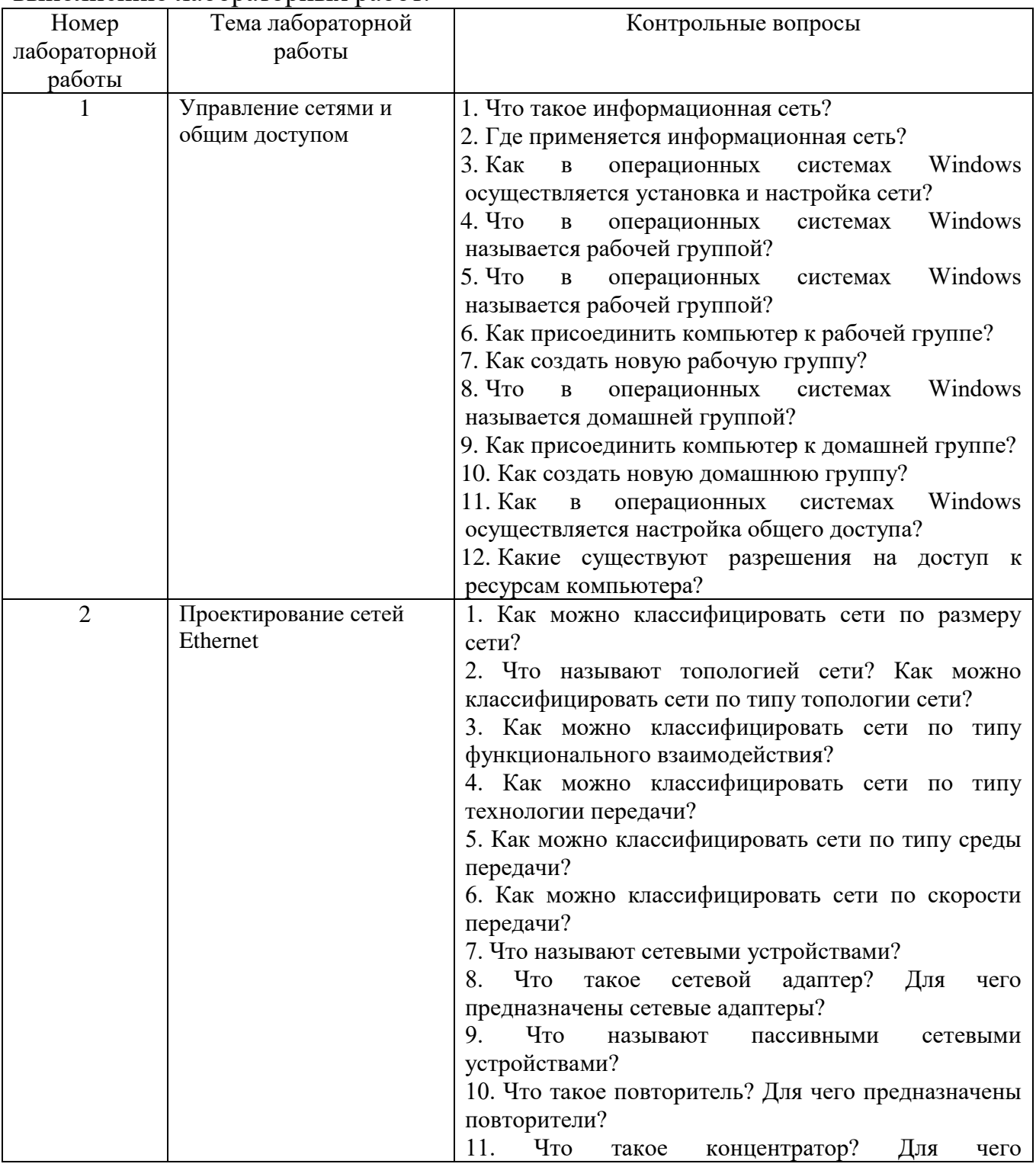

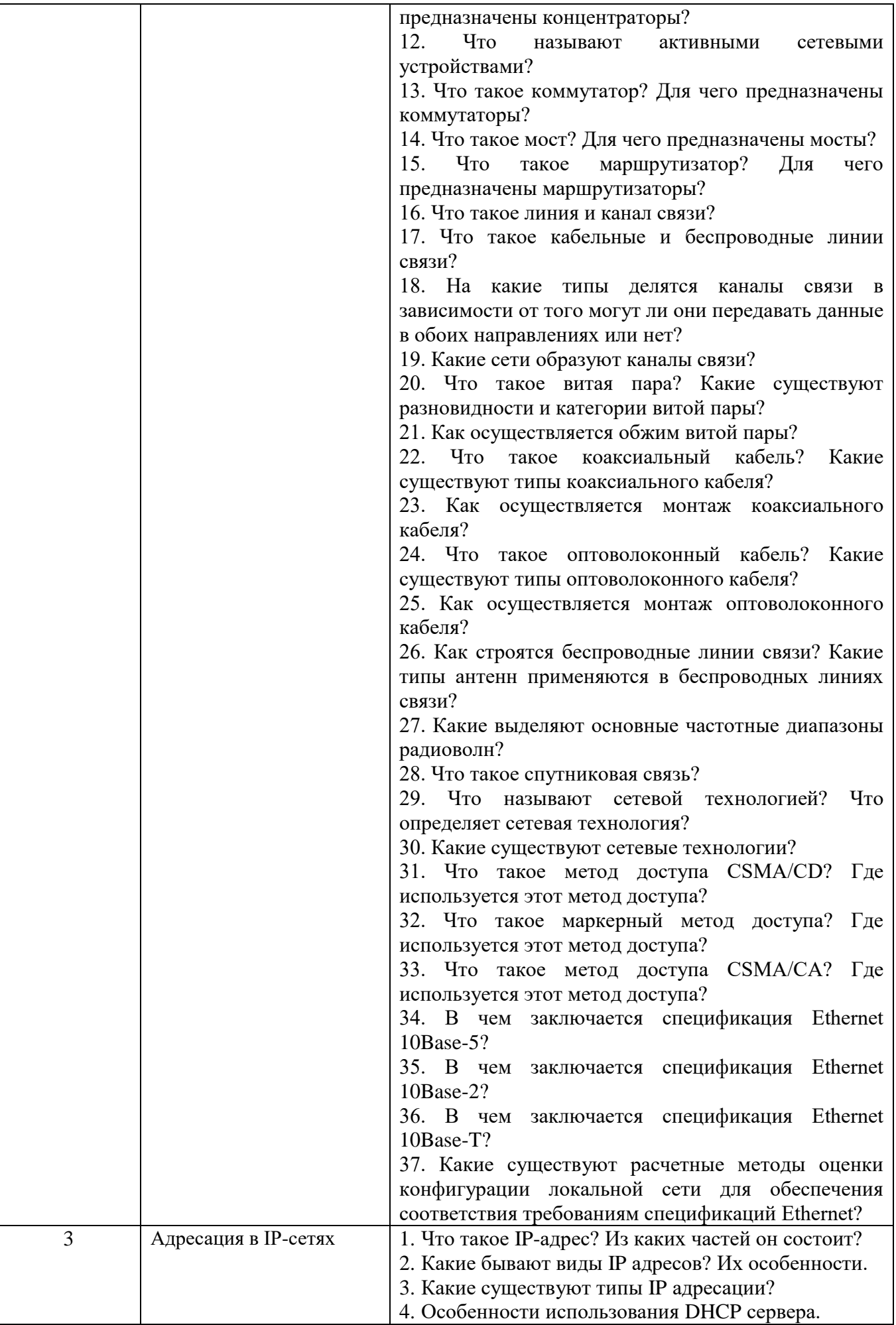

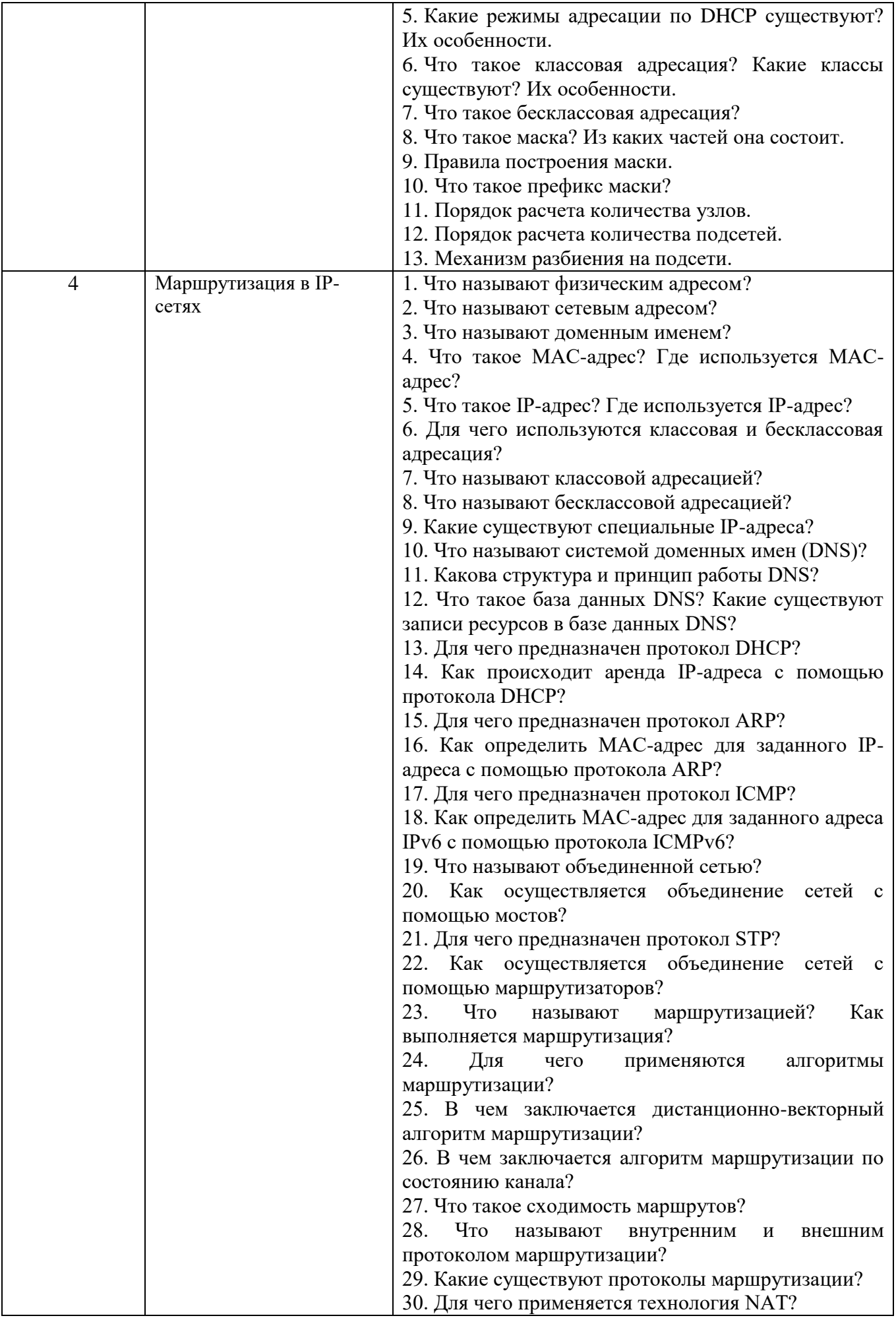

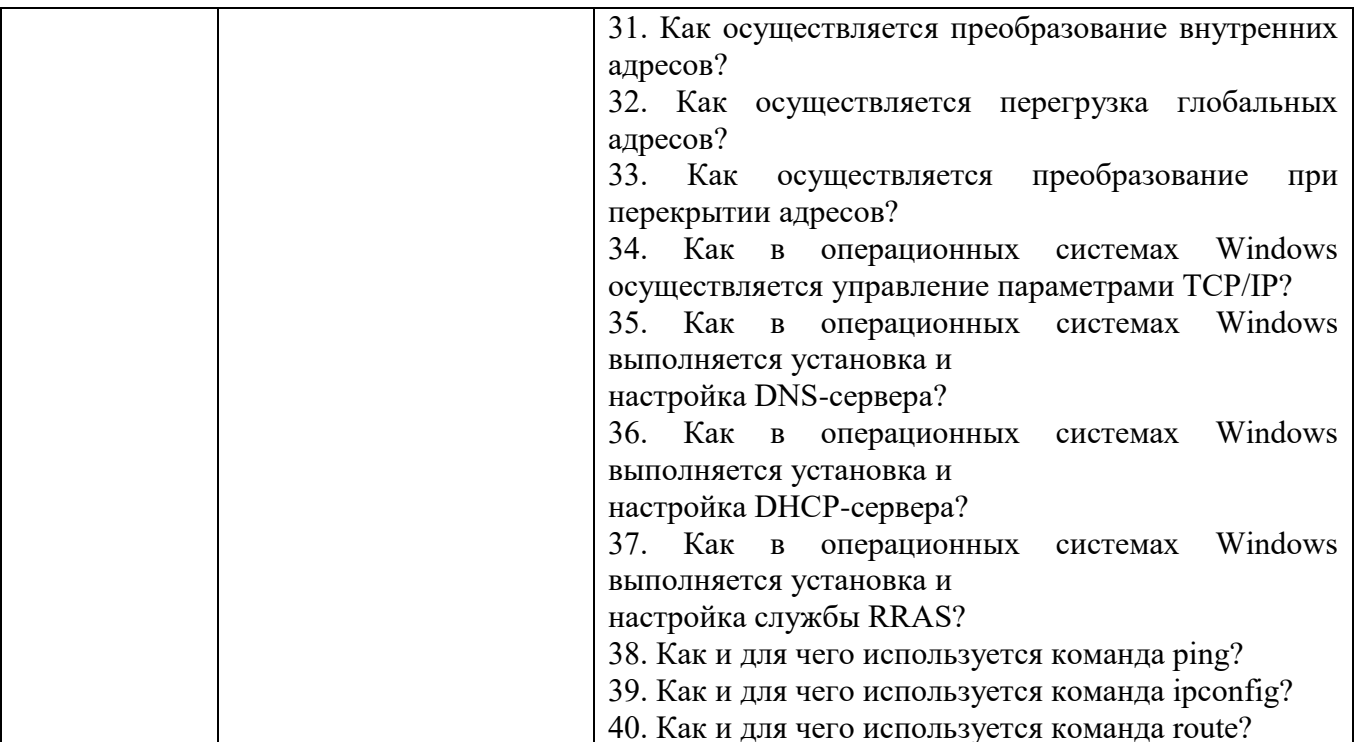

Критерии оценки лабораторной работы: лабораторная работа считается защищенной, если студент успешно, самостоятельно полностью выполнил задание к работе, во время собеседования (устного опроса) правильно ответил на заданные преподавателем дополнительные вопросы.

## 5.4. Описание критериев оценивания компетенций и шкалы оценивания

При промежуточной аттестации в форме экзамена используется следующая шкала оценивания: 2 - неудовлетворительно, 3 - удовлетворительно, 4 - хорошо,  $5-$ отлично.

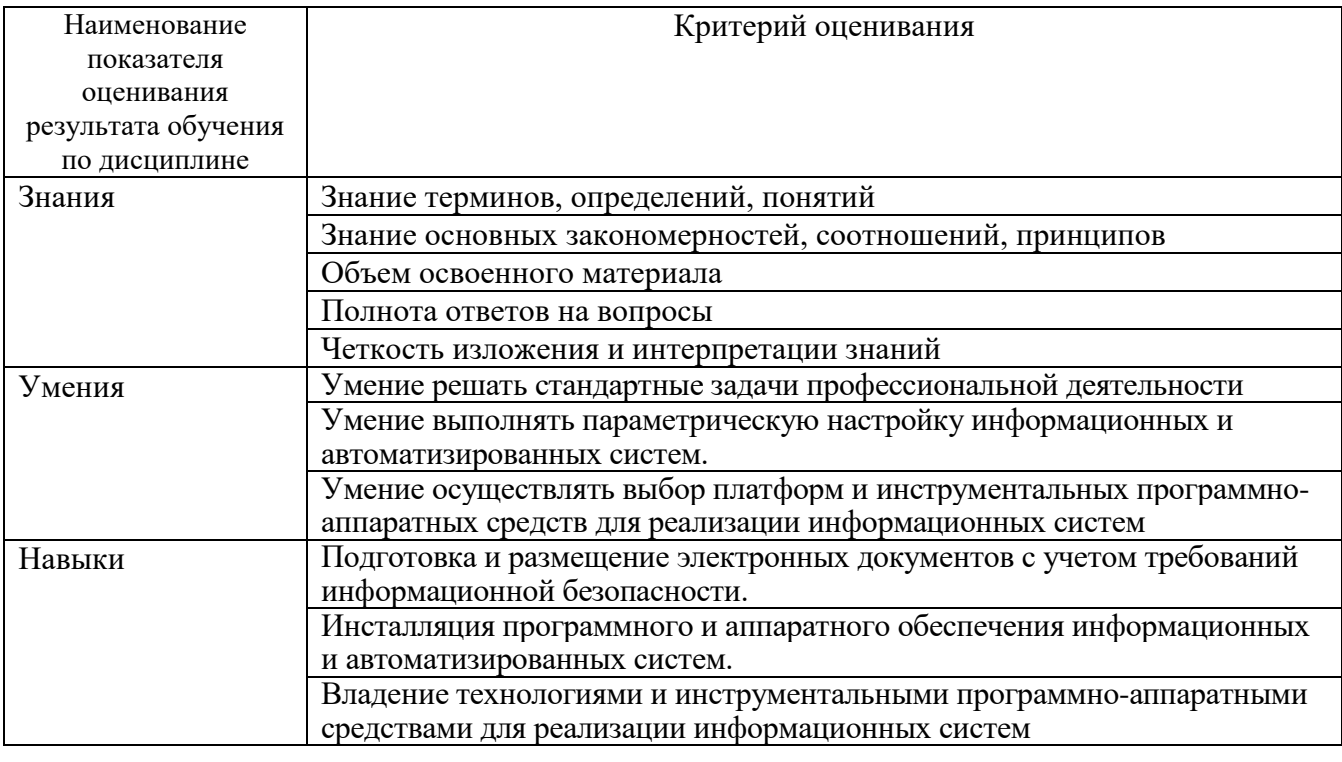

Критериями оценивания достижений показателей являются:

Оценка преподавателем выставляется интегрально с учётом всех показателей и критериев оценивания.

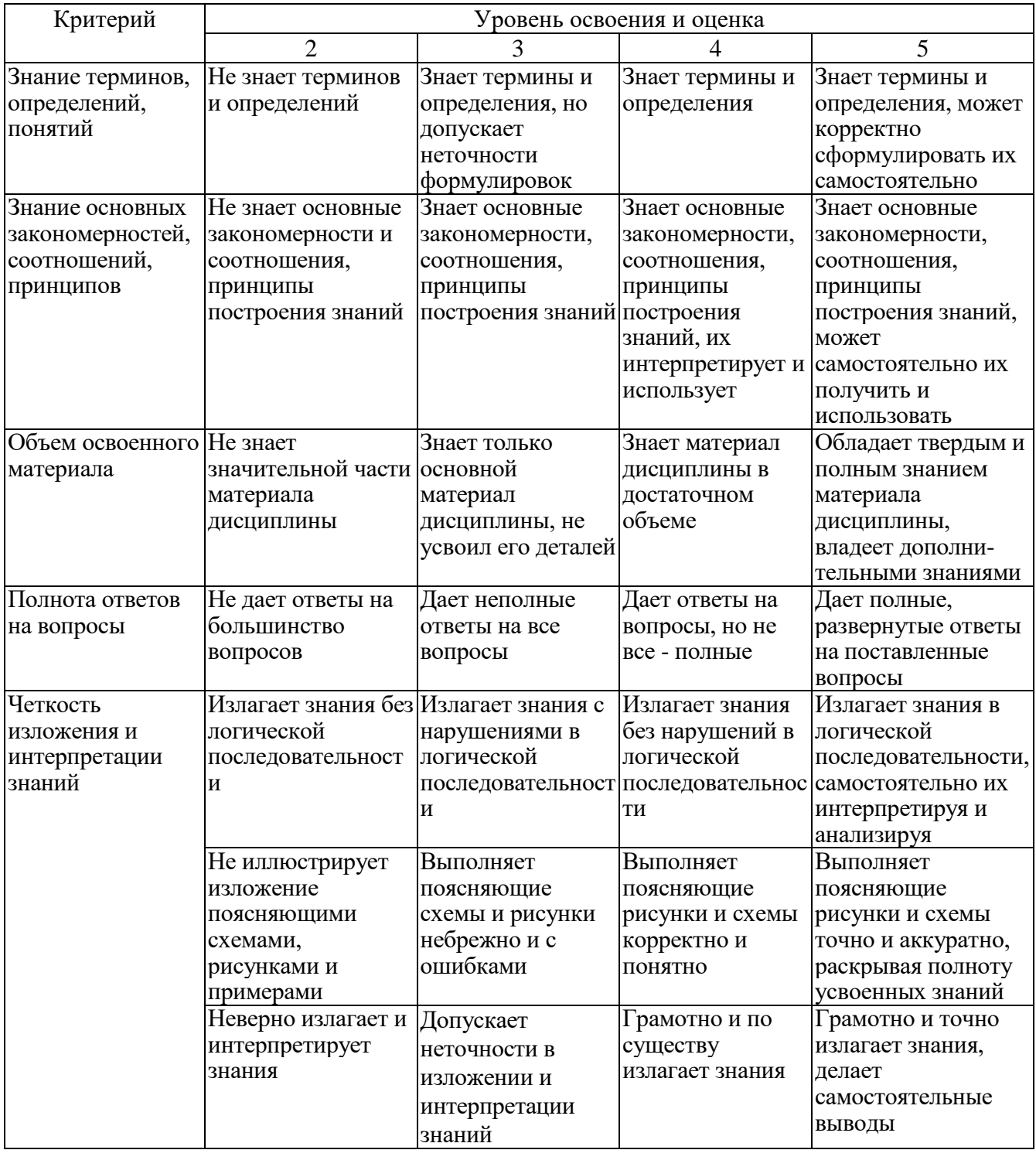

Оценка сформированности компетенций по показателю Знания.

# Оценка сформированности компетенций по показателю Умения.

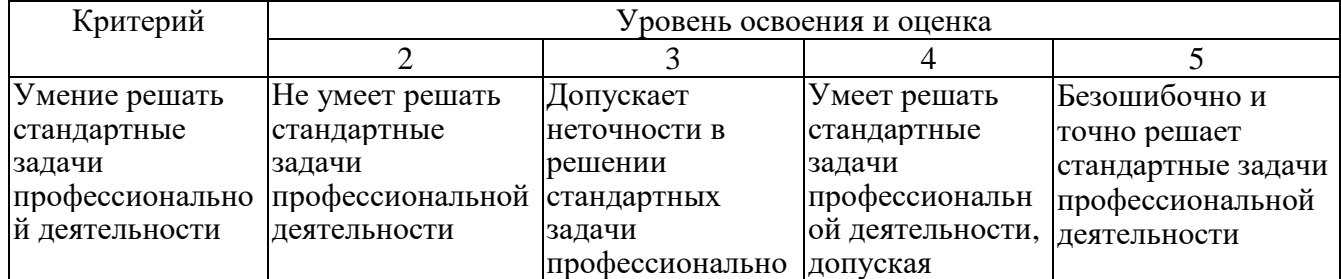

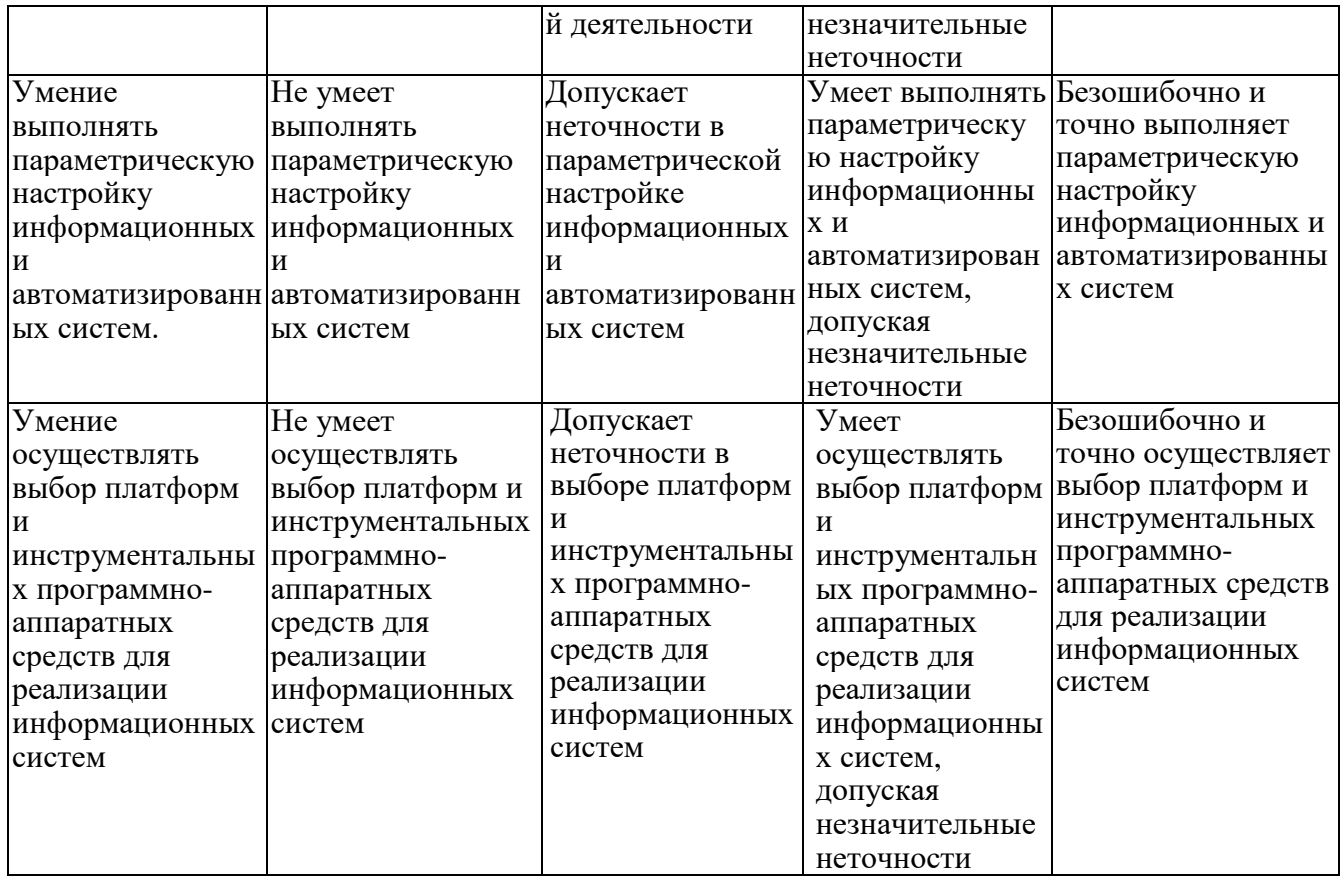

# Оценка сформированности компетенций по показателю **Навыки**.

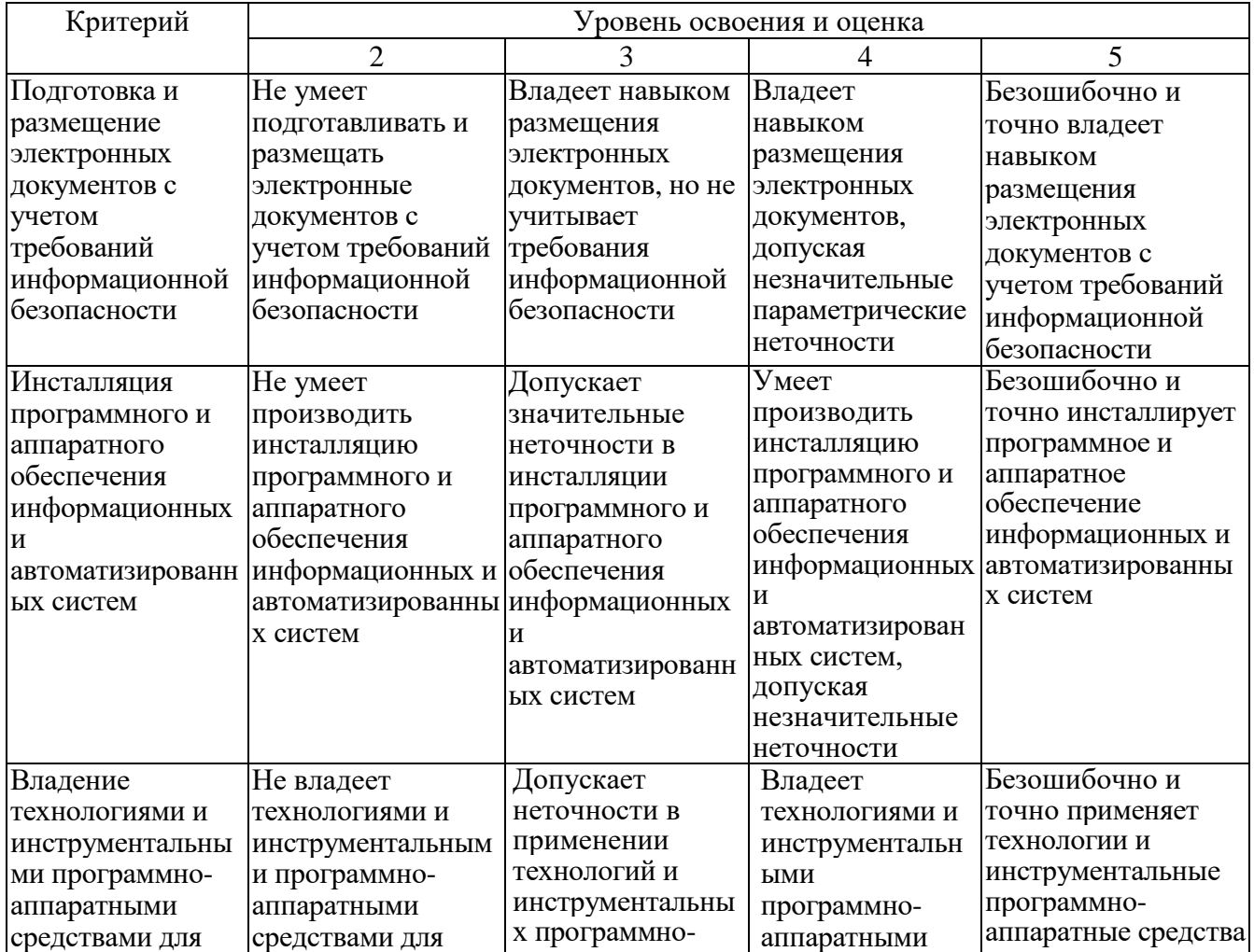

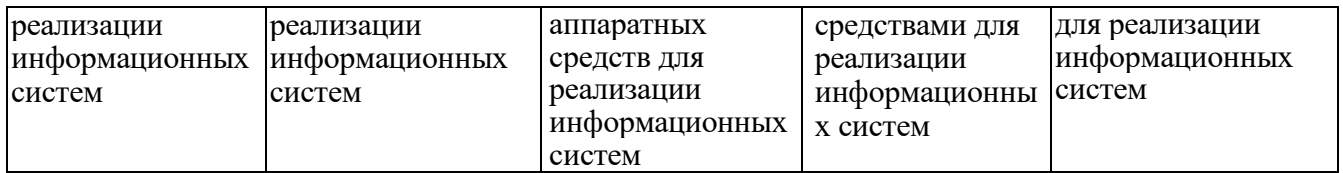

## **6. МАТЕРИАЛЬНО-ТЕХНИЧЕСКОЕ И УЧЕБНО-МЕТОДИЧЕСКОЕ ОБЕСПЕЧЕНИЕ**

#### **6.1. Материально-техническое обеспечение**

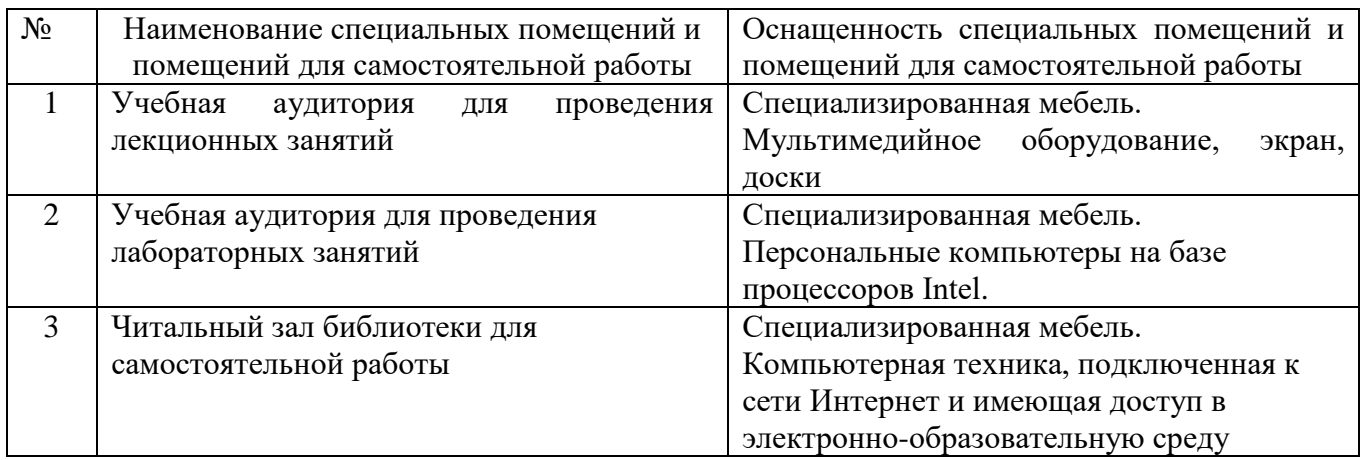

#### **6.2. Лицензионное и свободно распространяемое программное обеспечение**

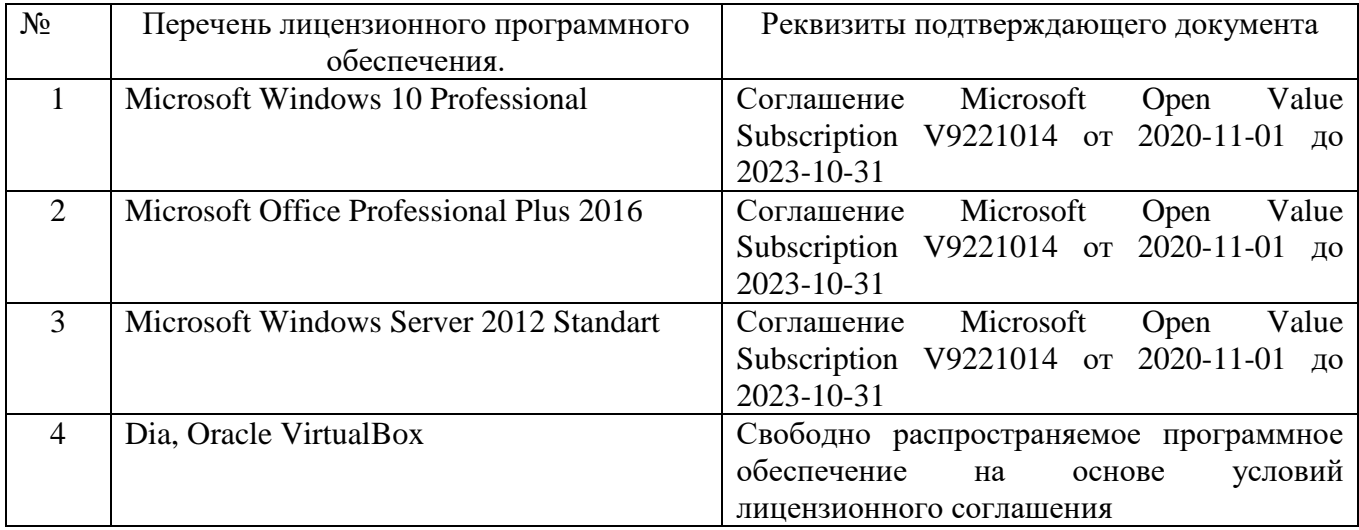

#### **6.3. Перечень учебных изданий и учебно-методических материалов**

- 1. Бройдо, В.Л. Вычислительные системы, сети и телекоммуникации: Учебник для вузов, 4-е издание / В.Л. Бройдо, О.П. Ильина. – СПб.: Питер, 2010. – 560 с.
- 2. Ватаманюк А.И. Создание, обслуживание и администрирование сетей на 100% / А.И. Ватаманюк. – СПб.: Питер, 2010. – 288 с.
- 3. Глухоедов, А.В. Инфокоммуникационные системы и сети: конспект лекций: учебное пособие / А.В. Глухоедов. – Белгород: Изд-во БГТУ, 2017. – 160 с.
- 4. Инфокоммуникационные системы и сети: методические указания к выполнению лабораторных работ / сост. А.В. Глухоедов. – Белгород: Изд-во БГТУ, 2017. – 72 с.
- 5. Голдовский, Я.М. Маршрутизация в IP-сетях: Учебное пособие / Я.М. Голдовский, Б.В. Желенков. – М: МИИТ, 2007. – 151 c.
- 6. Лавров, Д.Н. Сети и системы телекоммуникаций: учебное пособие / Д.Н. Лавров. – Омск: Изд-во ОмГУ, 2006. – 183 c.
- 7. Моримото, Р. Microsoft Windows Server 2008 R2. Полное руководство / Р. Маримото, М. Ноэл, О. Драуби и др.; пер. с англ. Я.П. Волкова [и др.]. – М.: ООО «И.Д. Вильямс», 2011. – 1456 с.: ил.
- 8. Олифер, В.Г. Компьютерные сети. Принципы, технологии, протоколы: Учебник для вузов, 3-е издание / В.Г. Олифер, Н.А. Олифер. – СПб.: Питер, 2009. – 958 с.: ил.
- 9. Олифер, В.Г. Основы компьютерных сетей / В.Г. Олифер, Н.А. Олифер. – СПб.: Питер, 2009. – 352 с.: ил.
- 10.Паркер, Т. TCP/IP. Для профессионалов, 3-е издание / Т. Паркер, К. Сиян; пер. с англ. Е. Матвеев. – СПб.: Питер, 2004. – 859 с.: ил. Семенов, А.Б. Структурированные кабельные системы, 5-е издание / А.Б. Семенов, С.К. Стрижаков, И.Р. Сунчелей. – М.: Компания АйТи; ДМК Пресс, 2006. – 640 с.
- 11.Снейдер, Й. Эффективное программирование TCP/IP. Библиотека программиста / Й. Снейдер; пер. с англ. А Слинкин. – СПб.: Питер, 2002. – 320 с.: ил.
- 12.Таненбаум, Э. Компьютерные сети. 5-е издание / Э. Таненбаум, Д. Уэзеролл; пер. с англ. А. Гребеньков. – СПб.: Питер, 2012. – 960 с.: ил.
- 13.Чеппел, Л. TCP/IP. Учебный курс / Л. Чеппел, Э. Титтел; пер. с англ. Ю. Гороховский. – СПб.: БХВ-Петербург, 2003. – 976 с.: ил.
- 14.The IEEE Standards Association [Электронный ресурс]. URL: http://standards.ieee.org/

## **6.4. Перечень интернет ресурсов, профессиональных баз данных, информационно-справочных систем**

- 1. [http://it.bstu.ru](http://it.bstu.ru/) Сайт кафедры информационных технологий БГТУ им. В.Г. Шухова.
- 2. [http://ntb.bstu.ru.](http://ntb.bstu.ru/) Официальный сайт научно-технической библиотеки БГТУ им. В.Г. Шухова.
- 3. [n-t.ru](http://www.n-t.ru/) Наука и техника" электронная библиотека.
- 4. [nature.ru](http://www.nature.ru/) "Научная сеть" научно-образовательные ресурсы.
- 5. [intuit.ru](http://www.intuit.ru/) "Интернет-университет информационных технологий".
- 6. [ixbt.com](http://www.ixbt.com/) *-* Форум IT-специалистов
- 7. [cyberforum.ru](http://www.cyberforum.ru/) *-* Форум программистов и сисадминов Киберфорум
- 8. [habr.com](https://habr.com/) Сообщество IT-специалистов

# **7. УТВЕРЖДЕНИЕ РАБОЧЕЙ ПРОГРАММЫ**

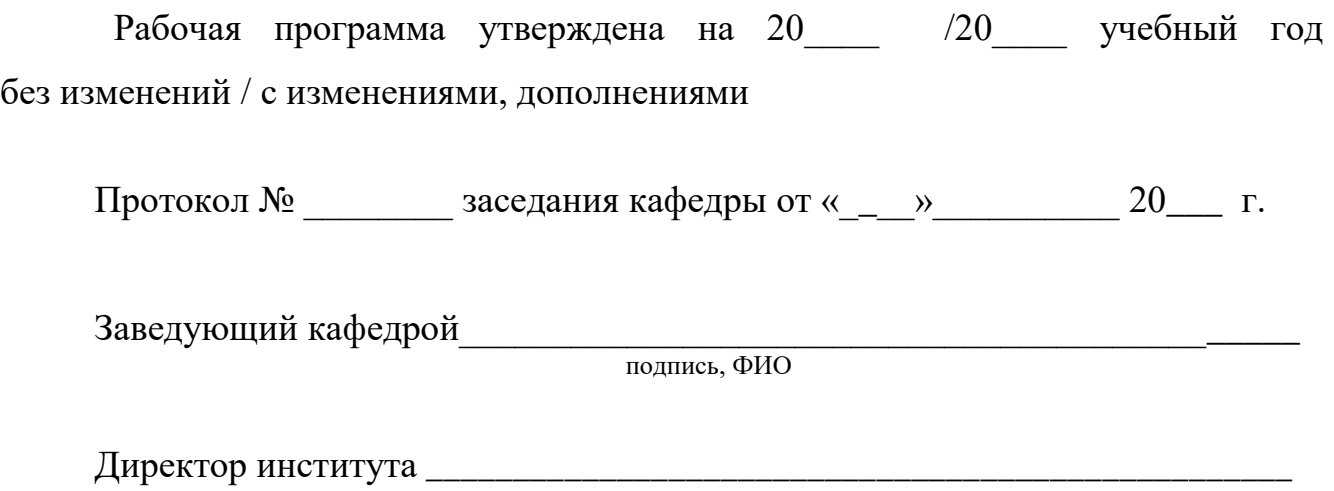

подпись, ФИО